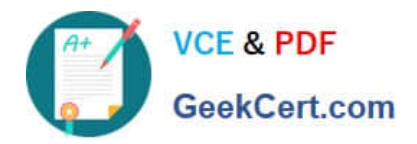

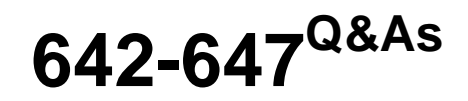

Deploying Cisco ASA VPN Solutions (VPN v1.0)

# **Pass Cisco 642-647 Exam with 100% Guarantee**

Free Download Real Questions & Answers **PDF** and **VCE** file from:

**https://www.geekcert.com/642-647.html**

100% Passing Guarantee 100% Money Back Assurance

Following Questions and Answers are all new published by Cisco Official Exam Center

**C** Instant Download After Purchase

- **83 100% Money Back Guarantee**
- 365 Days Free Update
- 800,000+ Satisfied Customers

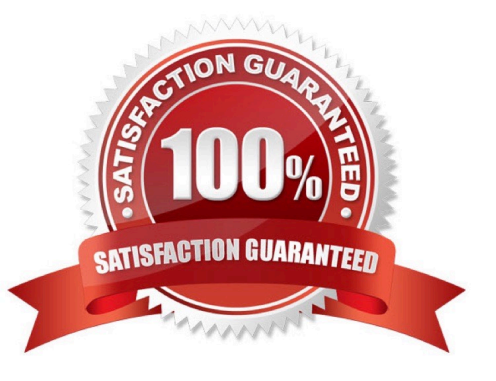

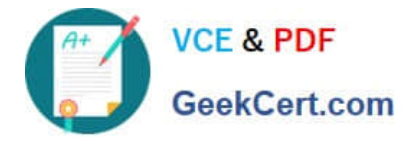

### **QUESTION 1**

You have been using pre-shared keys for IKE authentication on your VPN. Your network has grown rapidly, and now you need to create VPNs with numerous IPsec peers. How can you enable scaling to numerous IPsec peers?

- A. Migrate to external CA-based digital certificate authentication.
- B. Migrate to a load-balancing server.
- C. Migrate to a shared license server.
- D. Migrate from IPsec to SSL VPN client extended authentication.

Correct Answer: A

### **QUESTION 2**

Match the protocol or port number on the left with the correct protocol or application on the right. (Not all items used.)

Select and Place:

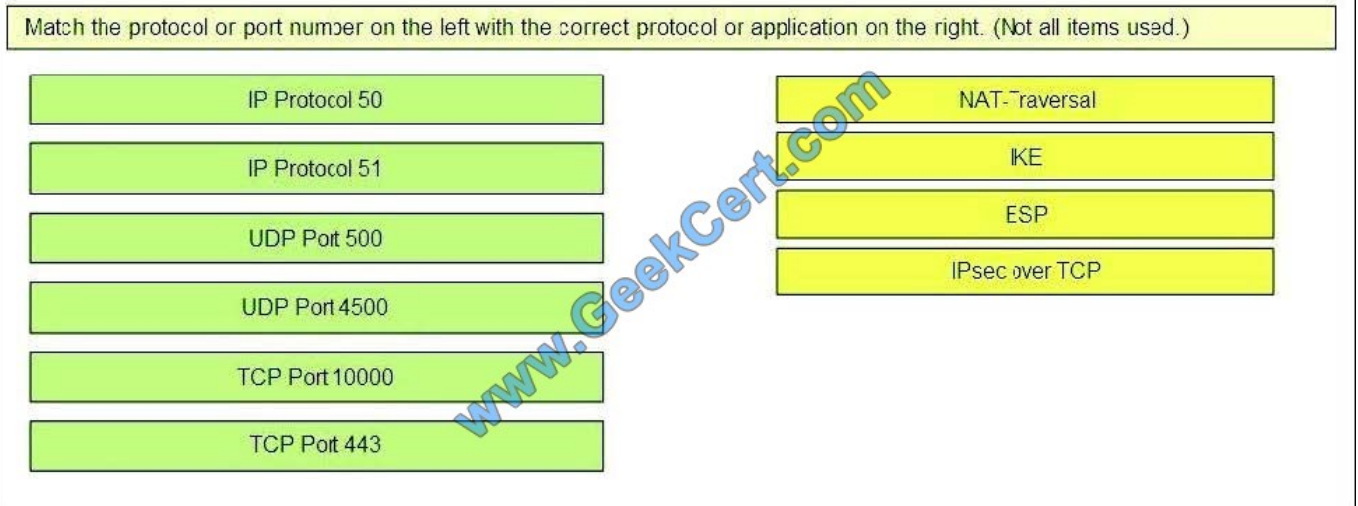

Correct Answer:

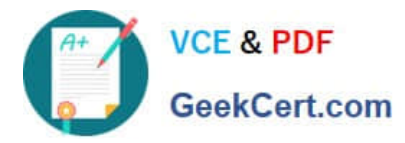

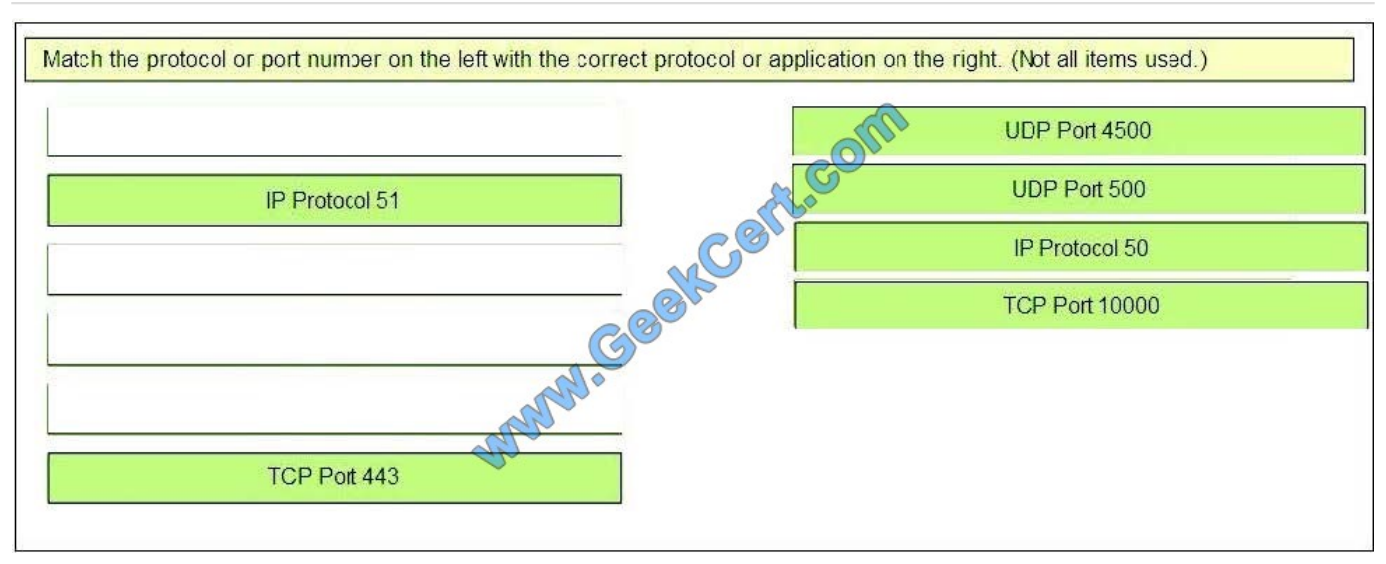

### **QUESTION 3**

An XYZ Corporation systems engineer, while making a sales call on the ABC Corporation headquarters, tried to access the XYZ sales demonstration folder to transfer a demonstration via FTP from an ABC conference room behind the firewall. The engineer could not reach XYZ through the remote-access VPN tunnel. From home the previous day, however, the engineer did connect to the XYZ sales demonstration folder and transferred the demonstration via IPsec over DSL.

To get the connection to work and transfer the demonstration, what should the engineer do?

- A. Change the MTU size on the IPsec client to account for the change from DSL to cable transmission.
- B. Enable the local LAN access option on the IPsec client.
- C. Enable the IPsec over TCP option on the IPsec client.
- D. Enable the clientless SSL VPN option on the PC.

Correct Answer: C

### **QUESTION 4**

Refer to the exhibit.

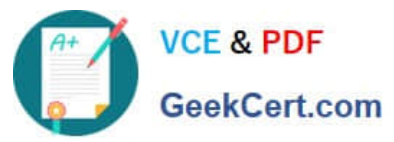

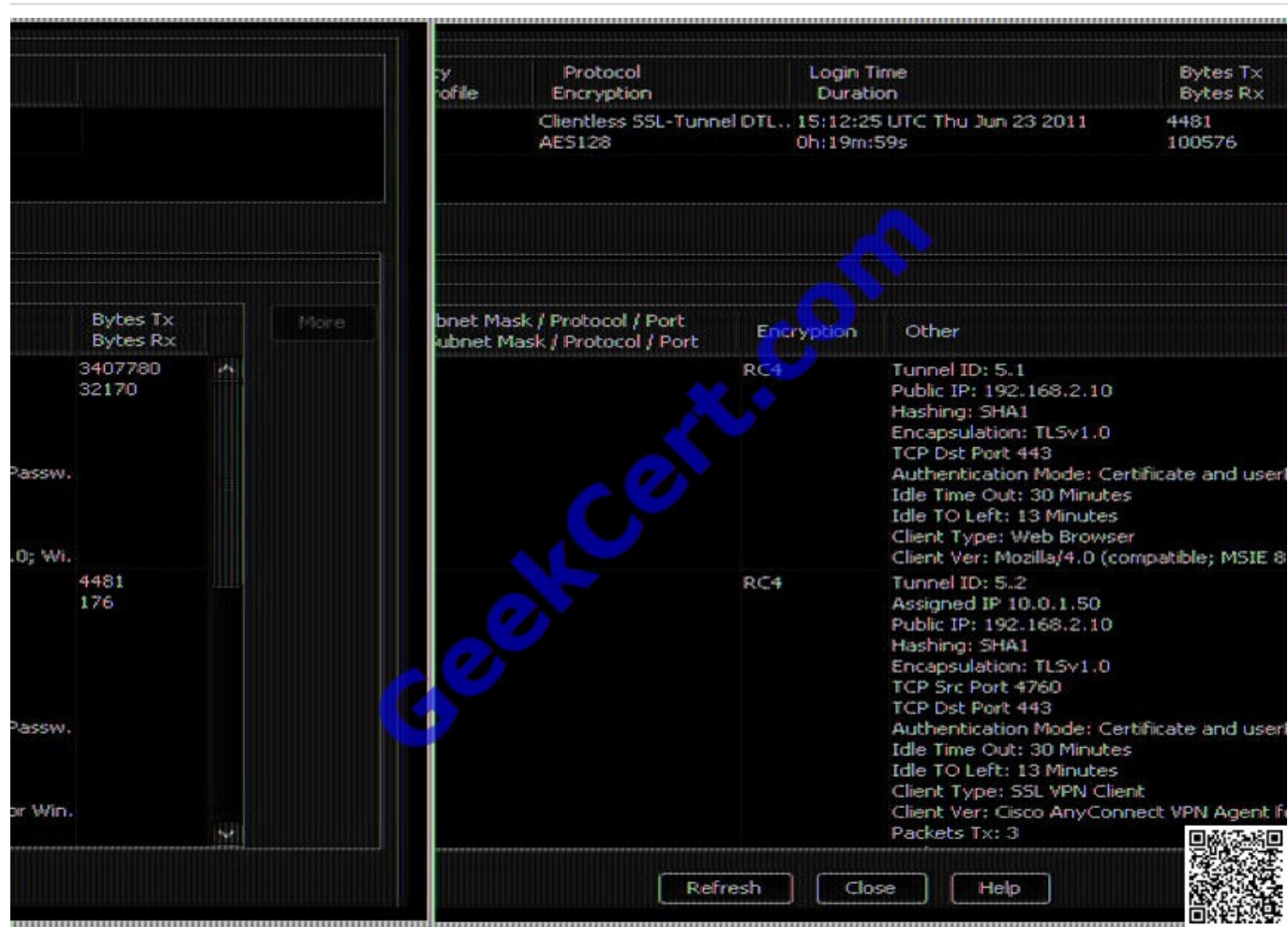

When you are testing SSL VPN in a non-production environment, certain variables in the Cisco ASDM session details can be viewed or changed under Configuration > AnyConnect Connection Profiles. Which parameter can be viewed or changed in the AnyConnect Connection Profiles?

- A. Assigned IP address 10.0.1.50
- B. Client TypE. SSL VPN Client
- C. Authentication ModE. Certificate and User Password
- D. Client Ver: Cisco AnyConnect VPN Agent for Windows
- Correct Answer: C

### **QUESTION 5**

Refer to the exhibit.

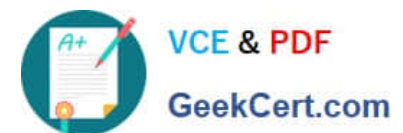

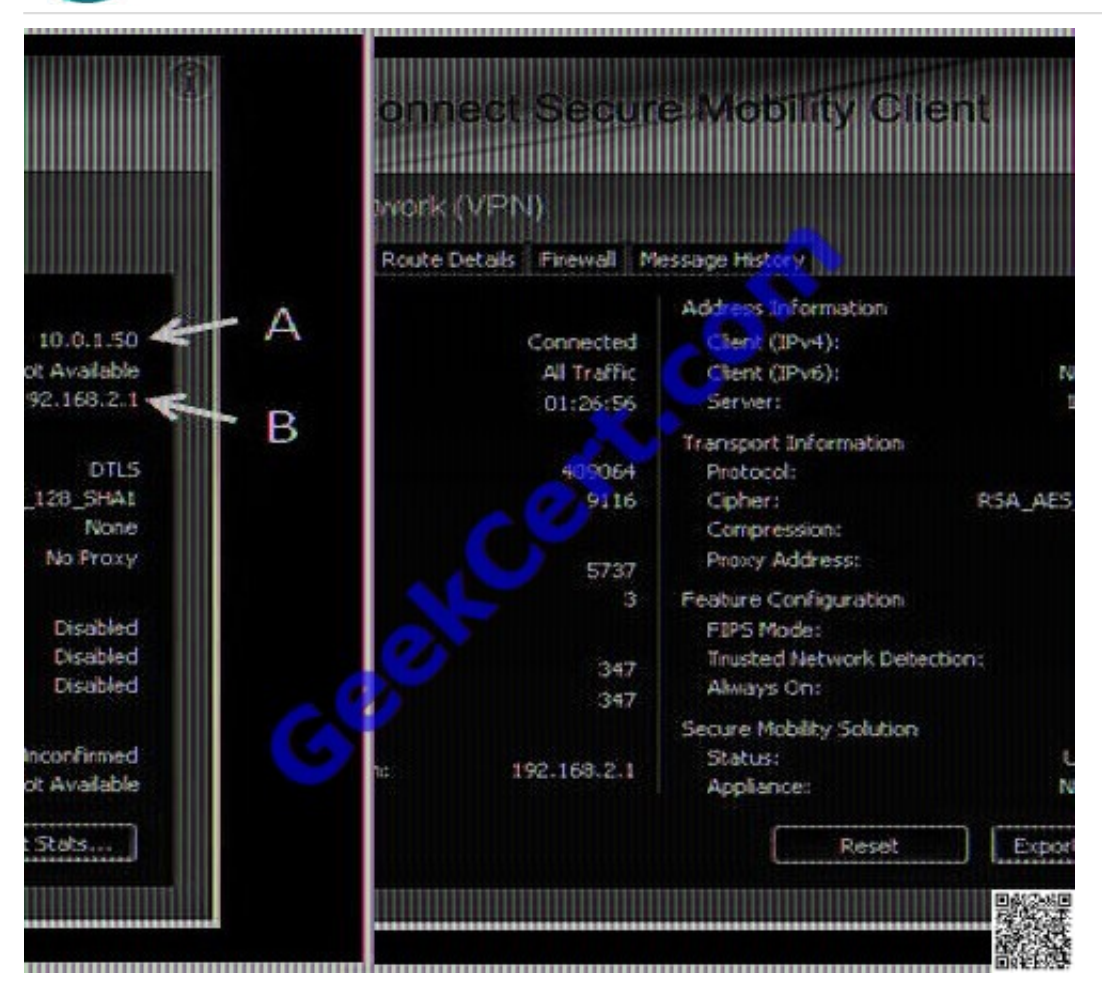

After a remote user established a Cisco AnyConnect session from a wireless card through the Cisco ASA appliance of a partner to a remote server, the user opened the Cisco AnyConnect VPN Client Statistics Details screen.

What are the two sources of the IP addresses that are marked A and B? (Choose two.)

- A. IP address that is assigned to the wireless Ethernet adapter of the remote user
- B. IP address that is assigned to the remote user from the Cisco ASA address pool
- C. IP address of the Cisco ASA physical interface of the partner
- D. IP address of the Cisco ASA virtual HTTP server of the partner
- E. IP address of the default gateway router of the remote user
- F. IP address of the default gateway router of the partner

Correct Answer: BC

[Latest 642-647 Dumps](https://www.geekcert.com/642-647.html) [642-647 VCE Dumps](https://www.geekcert.com/642-647.html) [642-647 Practice Test](https://www.geekcert.com/642-647.html)

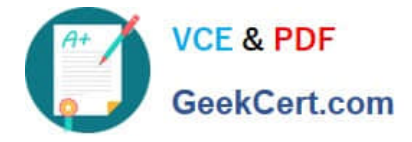

To Read the Whole Q&As, please purchase the Complete Version from Our website.

# **Try our product !**

100% Guaranteed Success 100% Money Back Guarantee 365 Days Free Update Instant Download After Purchase 24x7 Customer Support Average 99.9% Success Rate More than 800,000 Satisfied Customers Worldwide Multi-Platform capabilities - Windows, Mac, Android, iPhone, iPod, iPad, Kindle

We provide exam PDF and VCE of Cisco, Microsoft, IBM, CompTIA, Oracle and other IT Certifications. You can view Vendor list of All Certification Exams offered:

### https://www.geekcert.com/allproducts

## **Need Help**

Please provide as much detail as possible so we can best assist you. To update a previously submitted ticket:

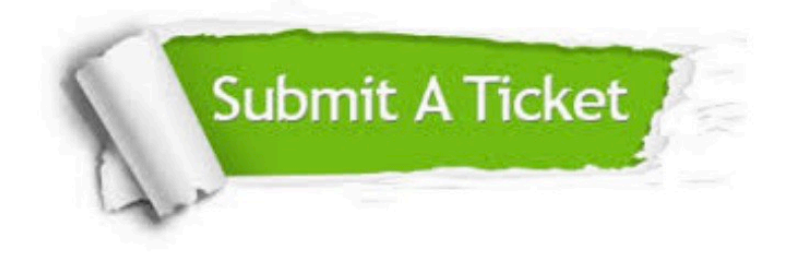

#### **One Year Free Update**

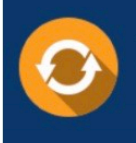

Free update is available within One fear after your purchase. After One Year, you will get 50% discounts for updating. And we are proud to .<br>poast a 24/7 efficient Customer upport system via Email

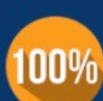

**Money Back Guarantee** To ensure that you are spending on

quality products, we provide 100% money back guarantee for 30 days from the date of purchase

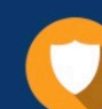

#### **Security & Privacy**

We respect customer privacy. We use McAfee's security service to provide you with utmost security for vour personal information & peace of mind.

Any charges made through this site will appear as Global Simulators Limited. All trademarks are the property of their respective owners. Copyright © geekcert, All Rights Reserved.